# Inhaltsverzeichnis

#### $\overline{7}$ 8  $10$ 11 Dokumentieren Sie den Ist-Zustand, bevor Sie aktiv werden ....  $12$  $13$

#### 2.

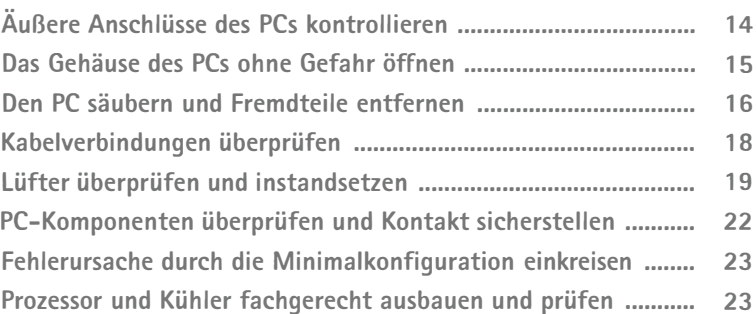

14

26

#### $\mathbf{R}$

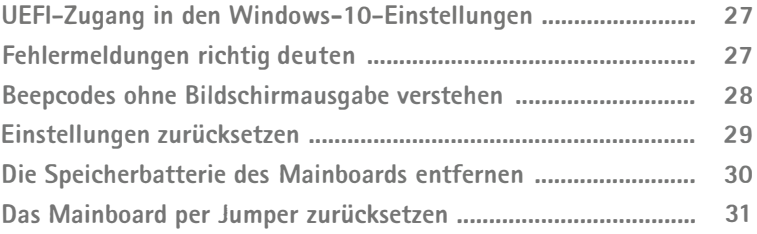

### 4. Windows-Startprobleme beheben .............. "............... <sup>33</sup>

1

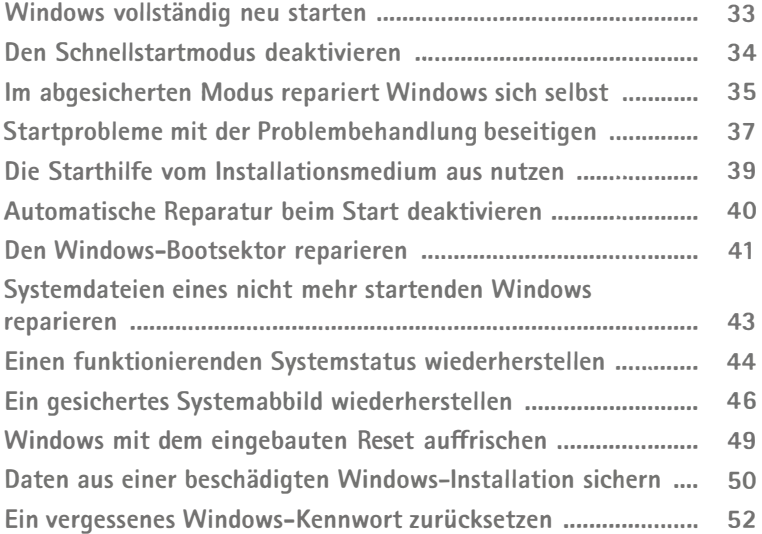

### 5. Bremsen beim Windows-Start aufspüren ............... <sup>55</sup>

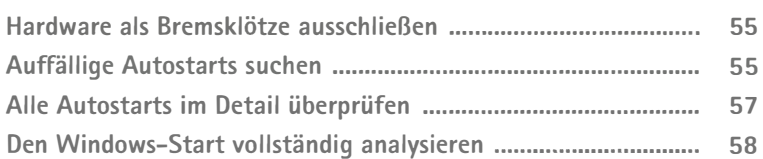

### 6. Windows-Fehler oder -Abstürze beheben ............... 63

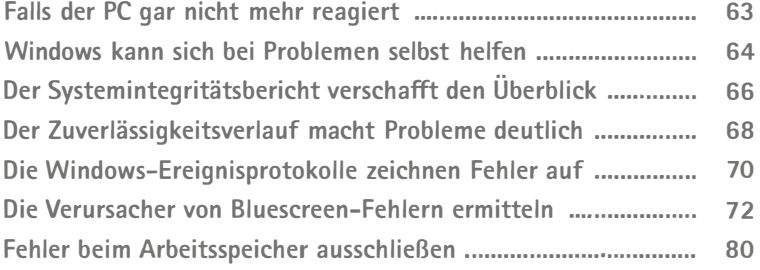

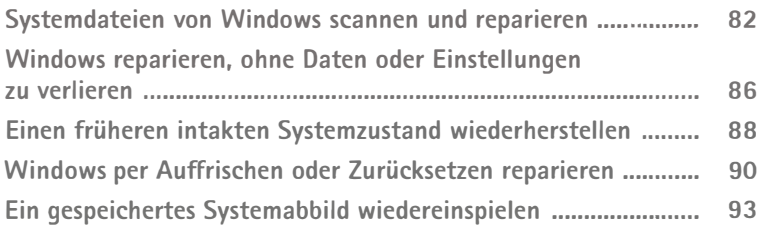

#### 7. Performance-Probleme von Windows beheben.... <sup>94</sup>

Prozesse als Systembremsen identifizieren .................................. 95 Problematische Prozesse per Prozessmonitor überwachen ......... 99 Kerndaten visuell überwachen und Flaschenhälse erkennen ..... 101 Der Ressourcenmonitor zeigt den Systemstatus im Detail ......... 103 Noch detailliertere Daten mit der Leistungsüberwachung ......... 106 Den Auslagerungsspeicher richtig konfigurieren ......................... 108

#### 8. Probleme mit Windows-Updates beheben .............. <sup>111</sup>

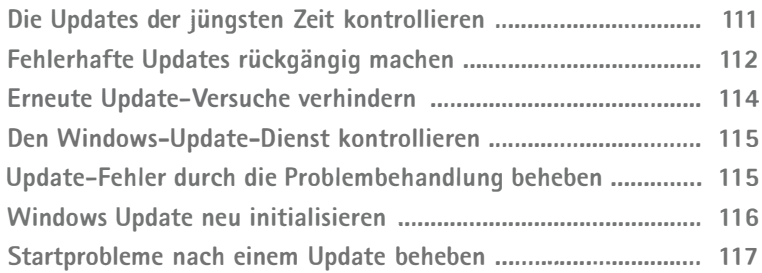

### 9. Probleme mit USB-Geräten beheben ......................... <sup>120</sup>

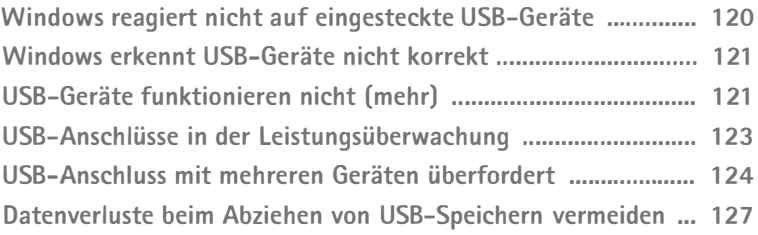

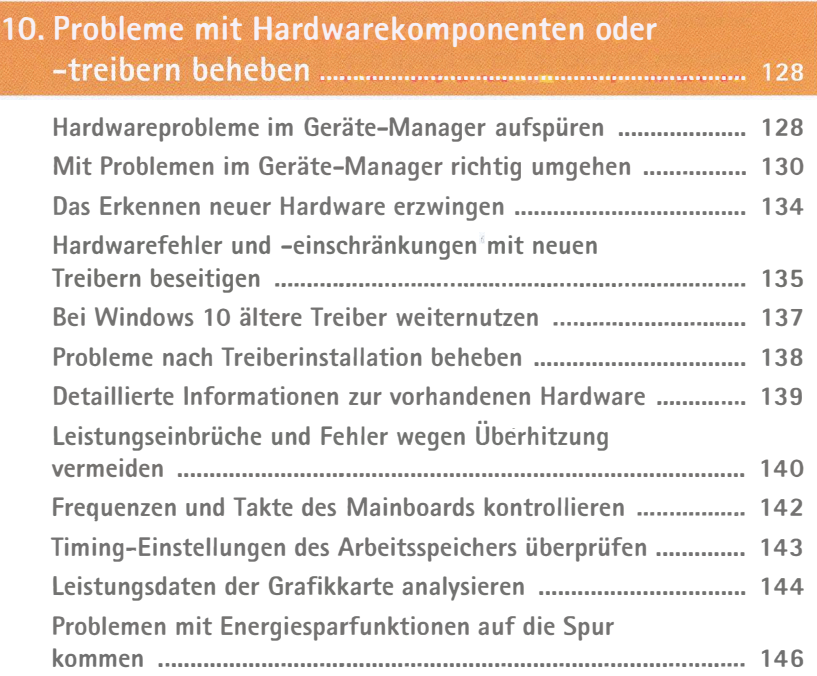

# 11. Schon vor dem Ernstfall optimal vorbereiten ....... <sup>147</sup>

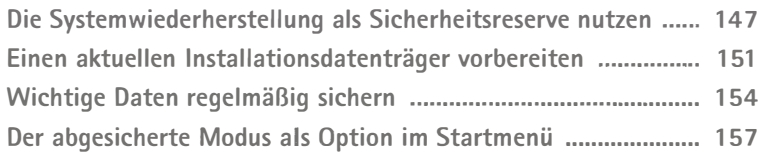

# Stichwortverzeichnis ..................................................................... 159